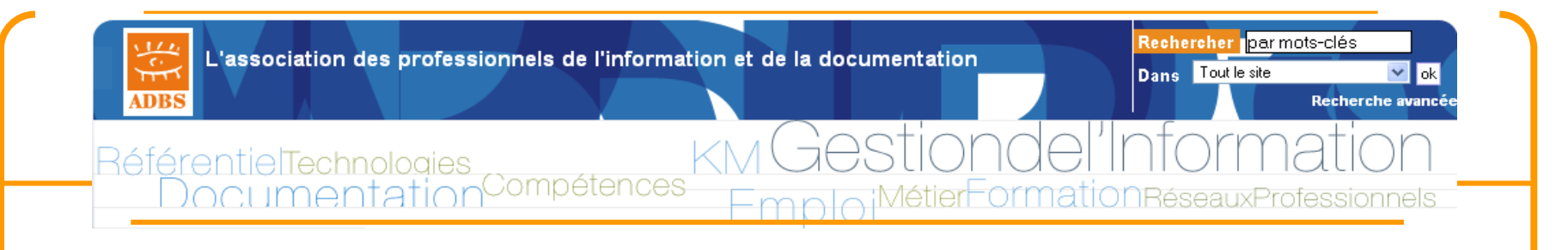

### **Approfondir son expertise en recherche d'information 3-4 & 5 septembre 2014**

#### **Objectifs**

**- Identifier les outils et méthodes de recherche à disposition de l'internaute aguerri**

**- Exploiter les fonctionnalités avancées de recherche**

**- Actualiser ses connaissances sur les moteurs de recherche et le web social**

**Méthode Ce stage s'appuie sur l'alternance d'apports théoriques et d'exercices pratiques**

**Les supports sont disponibles sur <http://www.servicedoc.info/730/> auprès de [stephane.cottin@gmail.com](mailto:stephane.cottin@gmail.com)**

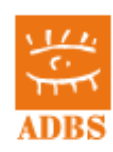

### 1. Rappels et approfondissements

### **Rappels techniques de base**

>spécificités de la recherche sur le web diversité des besoins, des contenus et des outils typologie des outils de recherche : moteurs généralistes et spécialisés, métamoteurs, annuaires généralistes et spécialisés, portails? >typologie des sources : web visible, web invisible

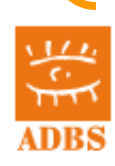

### 2. Méthodologie

Problématique : *Faut-il commencer une recherche sur Internet ?* **planifier ressources et moyens** recourir à des experts / développer son expertise plan de recherche choix des mots-clés opérateurs avancés de recherche astuces pour identifier rapidement des sources d'information, des experts, un type de contenu spécifique, etc.

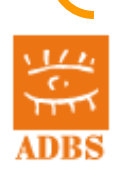

Exercices pratiques...

archives ouvertes

outils perso : blogs, outils collaboratifs : wikis?

indexation collaborative : tags et folksonomie

moteurs personnalisables

partage de signets/présentations/images/vidéos?

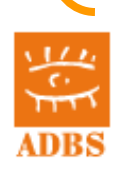

### 4. Quelques outils pratiques

## **quelques outils pratiques**

**Tags et folksonomies**

**Diigo**

**Twitter**

**Moteurs personnalisables (google custom search engine) Partage de signets / Mashup**

**Scoop it**

**Ifttt**

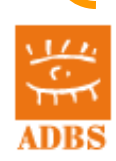

5. Évaluer l'information sur internet

# **quelques questions clés à se poser**

# **Encore des outils pratiques**

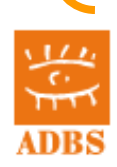

**Formation ADBS – septembre 2014 – 7**

### **□6. Autoformation**

## **veille sur l'actualité des outils de recherche d'information veille sur les producteurs de sources d'informations**

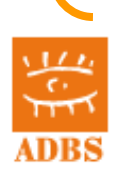

### Programme

- 1. Rappels et approfondissements
- 2. Méthodologie
- 3. Apports des outils et pratiques du web 2,0 : en quoi sont-ils créateurs de valeur ?
- 4. Outils pratiques
- 5. Évaluer l'information sur internet
- 6. Autoformation

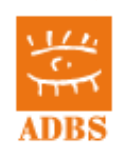

## 1. Rappels et approfondissements

### **Rappels techniques de base**

>spécificités de la recherche sur le web diversité des besoins, des contenus et des outils >typologie des outils de recherche : moteurs généralistes et spécialisés, métamoteurs, annuaires généralistes et spécialisés, portails? typologie des sources : web visible, web invisible

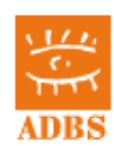

#### **Net recherche :**  atique pour mieux trouver l'information utile et surve

Chapitre 1 Diversité des besoins, diversité des contenus Chapitre 2 La recherche par mots-clés : les moteurs sacrés rois des outils Chapitre 3 Comment bien chercher l'information avec les moteurs Chapitre 4 Comment sourcer efficacement une recherche ou une veille Chapitre 5 Net veille, la recherche automatisée Chapitre 6 Commentaires de la méthode : des exemples de recherches Chapitre 7 Questions-réponses

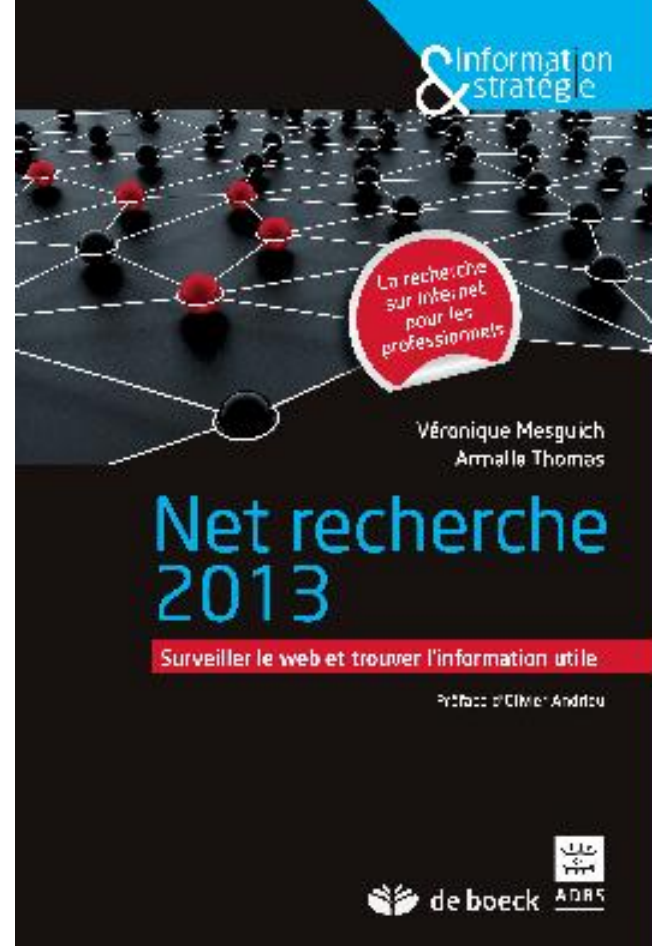

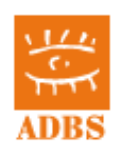

#### Les dix règles d'or de la recherche

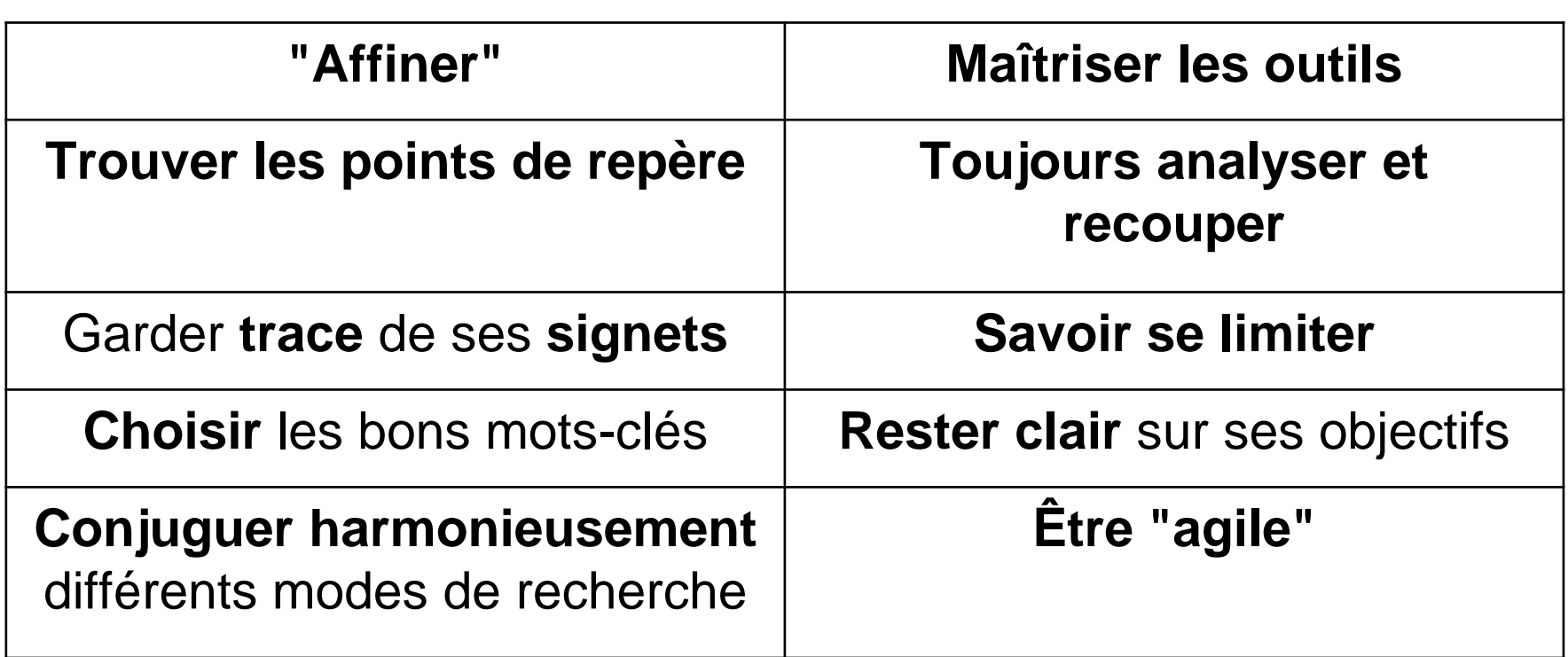

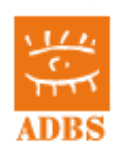

#### Une recherche sur la « taille du web »

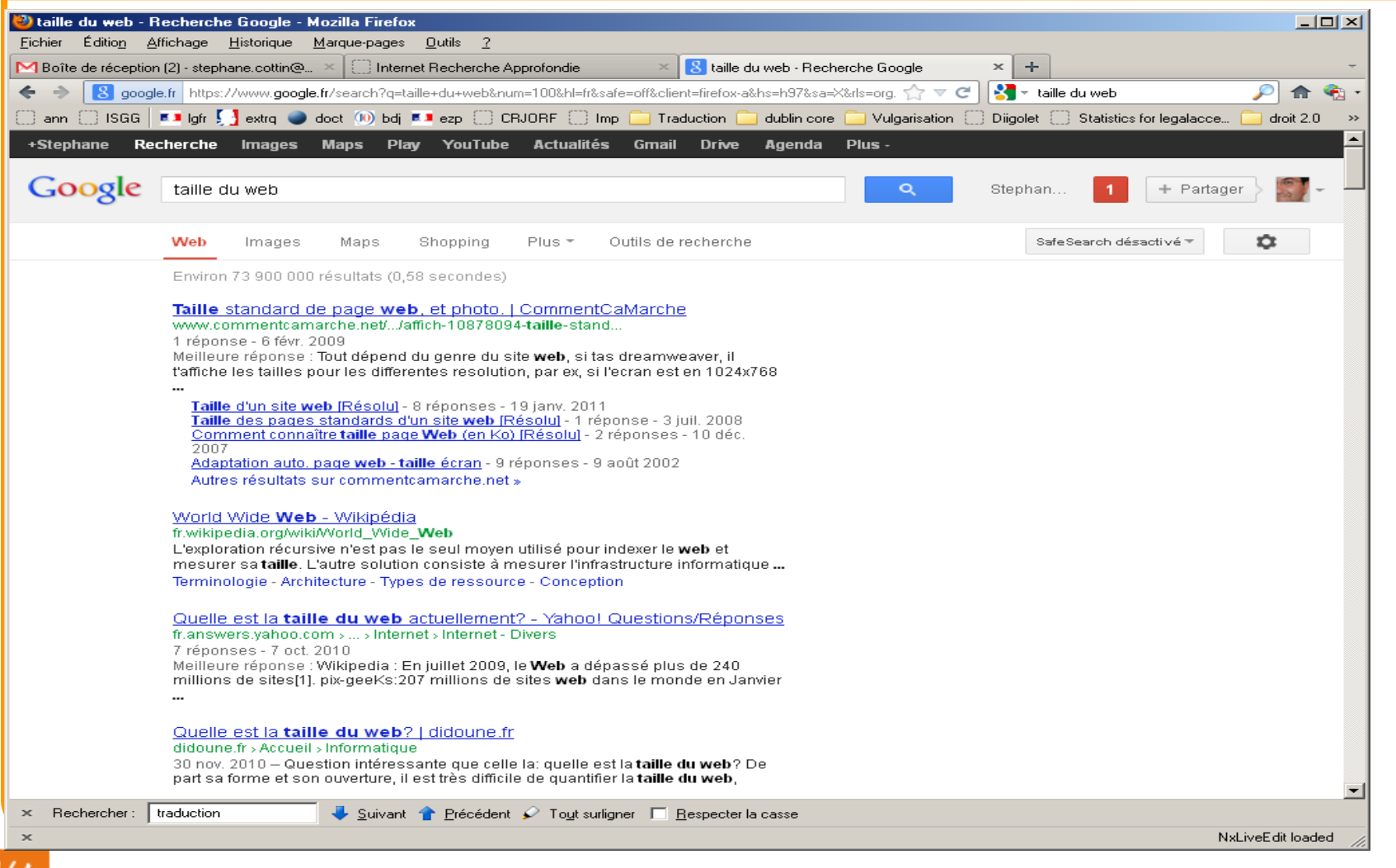

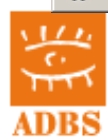

#### Comparatif un an plus tôt

#### Une recherche sur la « taille du web » (mars 2012)

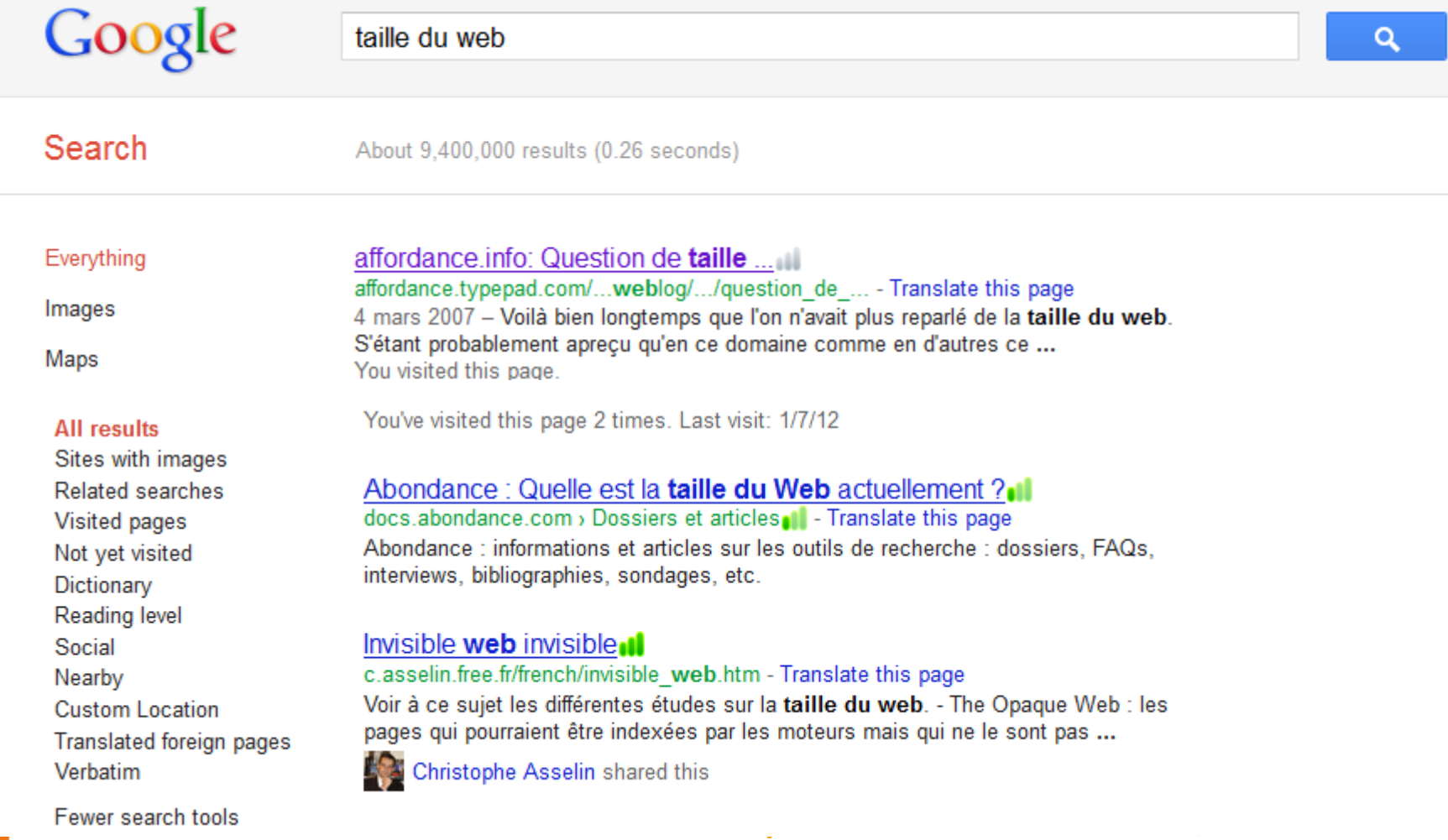

### 2. Méthodologie

Problématique : *Faut-il commencer une recherche sur Internet ?* **planifier ressources et moyens** recourir à des experts / développer son expertise plan de recherche choix des mots-clés opérateurs avancés de recherche astuces pour identifier rapidement des sources d'information, des experts, un type de contenu spécifique, etc.

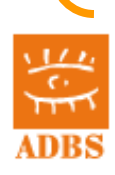

Exercices pratiques...

- archives ouvertes
- blogs, wikis?
- tags et folksonomie
- moteurs personnalisables
- partage de signets/présentations/images/vidéos?

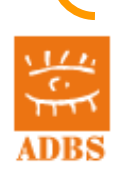

#### archives ouvertes

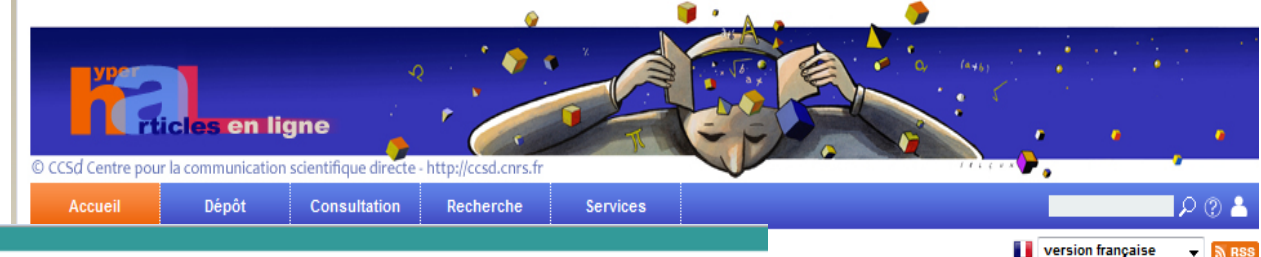

**a** Déposer

#### **Ranking Web of World Repositories**

Identifiant July 2011 lues de Mot de passe et de s'inscrire, retrouver son mot de passe > home > Top repositories **Data Top Repositories** Documents avec texte intégral First | Previous | Next | Last | Repositories 1 to 50 of 1222 183725 **About Us** et U $\bigcirc$ **About the Ranking** ↑ Evolution des dépôts **BO POSITION WORLD**<br>RANK **COUNTRY SIZE VISIBILITY FILES SCHOLAR REPOSITORY Top Repositories Top USA & Canada** Social Science Research Network 6 2  $\mathbf{1}$ 4 1 **Top Europe** renide  $\overline{2}$ Arxiv.org e-Print Archive Δ 3 10 з **Top Institutionals Top Portals** 5 3 CiteSeerX  $\mathbf{1}$  $\mathbf{1}$ 1,070 2 **Directory Research Papers in Economics** 4 2 5 174 5 Methodology Smithsonian/NASA Astrophysics Data **Best Practices** 5 З 4 894  $\mathbf{1}$ System

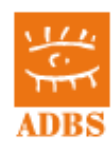

#### blogs, wikis?

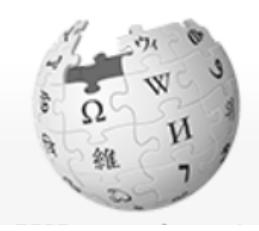

Aide **Discussion** 

Voir le texte source Lire

#### Liste des blogs > Créer un blog

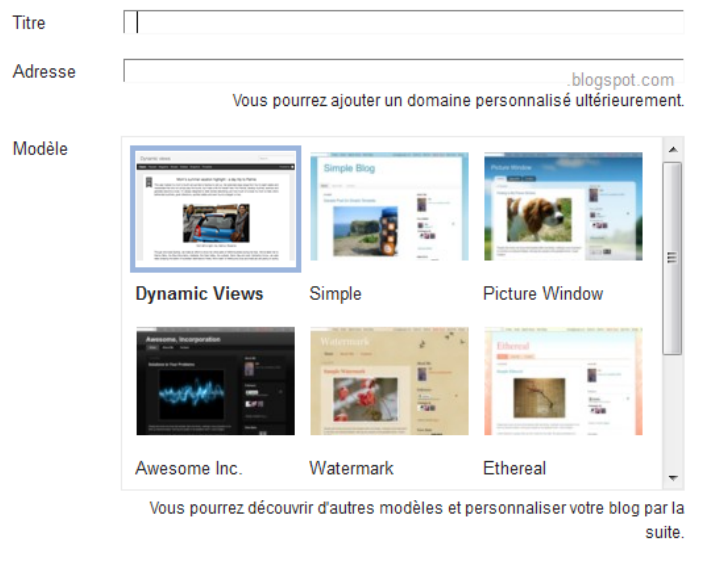

#### **Nide:Comment modifier une page**

principe de base du fonctionnement de Wikipédia est que son contenu peut être s pages de Wikipédia peuvent être directement corrigées ou enrichies par tous les lus voulez faire des tests, vous pouvez utiliser le bac à sable<sup>2</sup> ou votre page persor

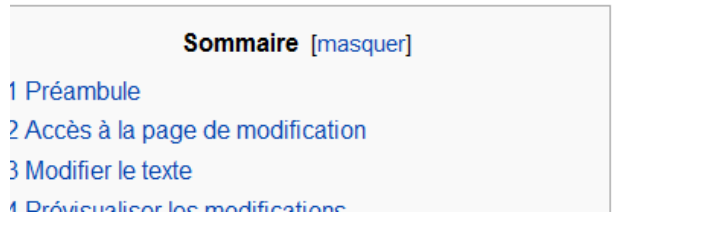

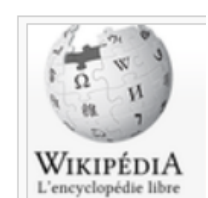

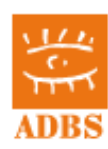

#### **Formation ADBS – septembre 2014 – 18**

Annuler

#### tags et folksonomie

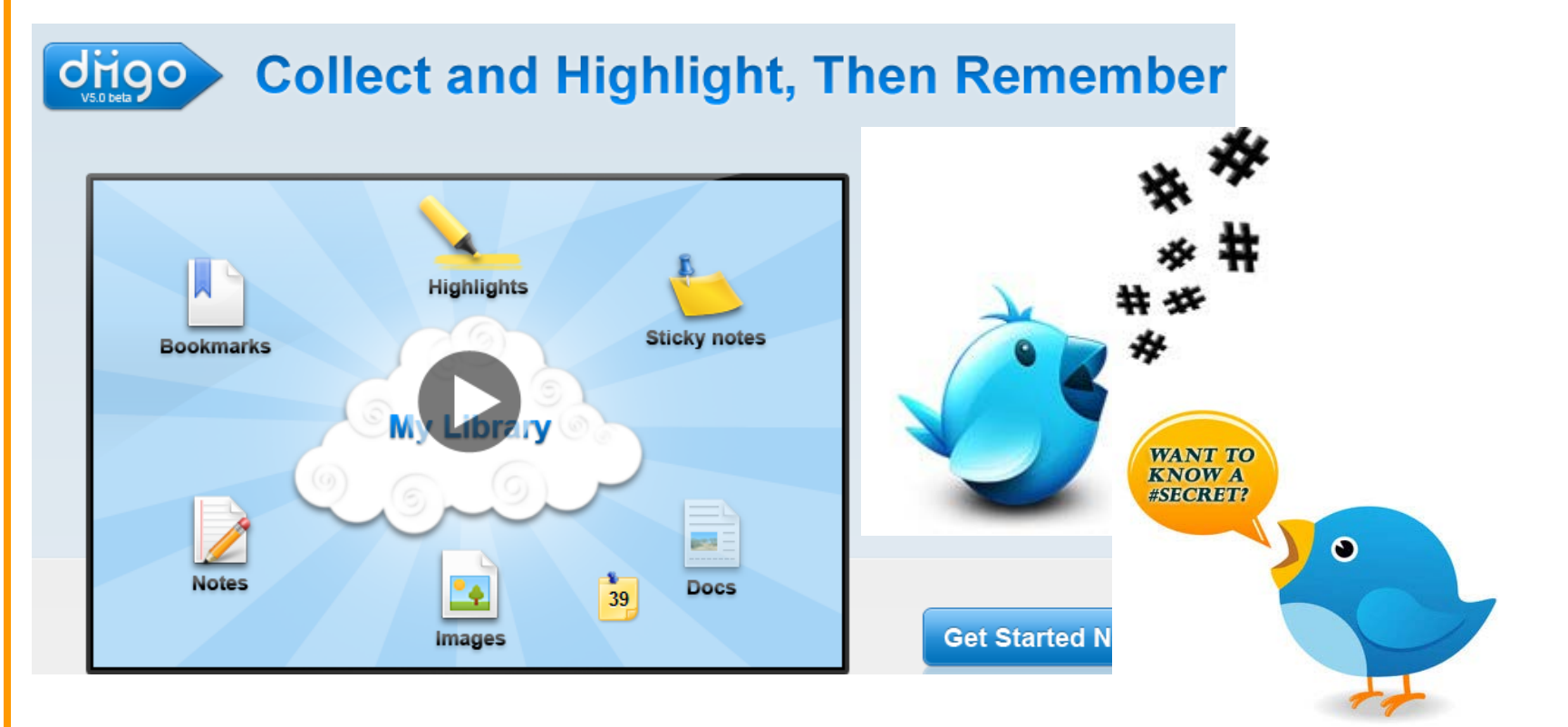

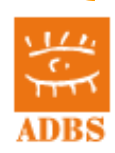

### 4. Outils et pratiques du web 2.0

Exercices pratiques...

#### moteurs personnalisables

Google custom search

With Google Custom Search, you can harness the power of Google to create a cu

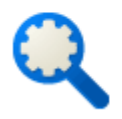

Include one or more websites, or specific webpages

Host the search box and results on your own website

Customize the look and feel of the results to match your site

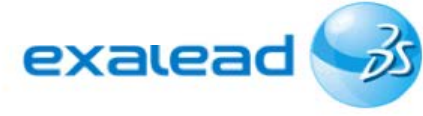

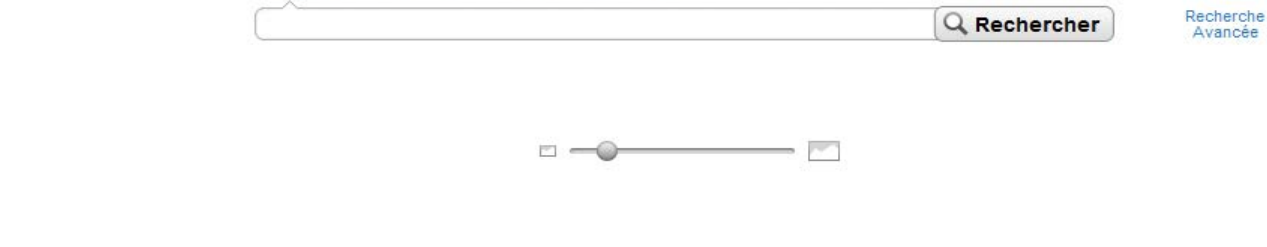

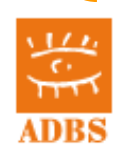

Web Images Vidéos Wikipédia Plus

### 4. Outils pratiques

#### Exercices pratiques... : **ifttt.com (if this then that)**

### partage de signets/présentations/images/vidéos?

#### Channels **Recipes**  $\Box$  Channels Channels define Triggers and Actions, the basic building blocks for creating *ifttt* tasks. Boxca Date & Time Dropbo: Facebook Faceboo Pages Google

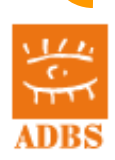

5.Évaluer l'information sur internet

# **quelques questions clés à se poser**

# **quelques outils pratiques**

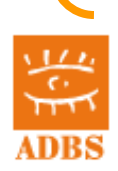

**Formation ADBS – septembre 2014 – 22**

### **□6. Autoformation**

## **veille sur l'actualité des outils de recherche d'information veille sur les producteurs de sources d'informations**

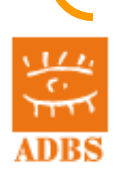